## Restore [Macbook](http://file.inmanuals.com/doc.php?q=Restore Macbook Pro Factory Settings Without Disk) Pro Factory Settings Without Disk >[>>>CLICK](http://file.inmanuals.com/doc.php?q=Restore Macbook Pro Factory Settings Without Disk) HERE<<<

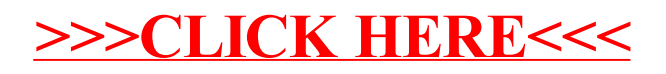